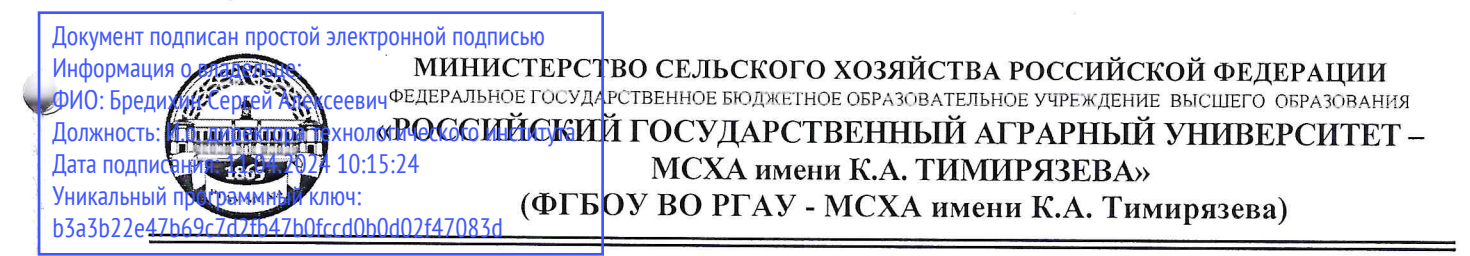

Институт экономики и управления АПК Кафедра прикладной информатики

УТВЕРЖДАЮ: И.О. директора Технологического института С.А. Бредихин 2023 г. exper

## РАБОЧАЯ ПРОГРАММА МОДУЛЬНОЙ ДИСЦИПЛИНЫ

К.М.01.01 «Проектирование и разработка баз данных»

для подготовки магистров

### ФГОС ВО

Направление: 35.04.06 Агроинженерия Направленности: Автоматизированные комплексы перерабатывающих производств

Kypc: 1 Семестр: 1

Форма обучения: очная

Год начала подготовки: 2023

Москва, 2023

Разработчик: Бабкина А.В., к.э.н., доцент

 $-2023$  r. (полпись)

» REERER 2023 г.

Рецензент: **Романюк М.А., к.э.н., доцент** 

Программа составлена в соответствии с требованиями ФГОС ВО, ПООП, профессионального стандарта и учебного плана по направлению подготовки 35.04.06 Агроинженерия

Программа обсуждена на заседании кафедры прикладной информатики протокол № 10 от «26» 06 20 23.

И.о. зав. кафедрой: Худякова Е.В., д.э.н., профессор

 $06$ 

 $6$ » upper  $22023$   $r$ .

2023 г.

## Согласовано:

Председатель учебно-методической комиссии технологического института Дунченко Н.И., д. т. н., профессор

Mporonen N8

И.о. заведующего выпускающей кафедрой процессов и аппаратов перерабатывающих производств Бакин И.А., д.т.н., профессор

CEDER 22023 г.

Ваведующий отделом комплектования ЦНБ

### **СОДЕРЖАНИЕ**

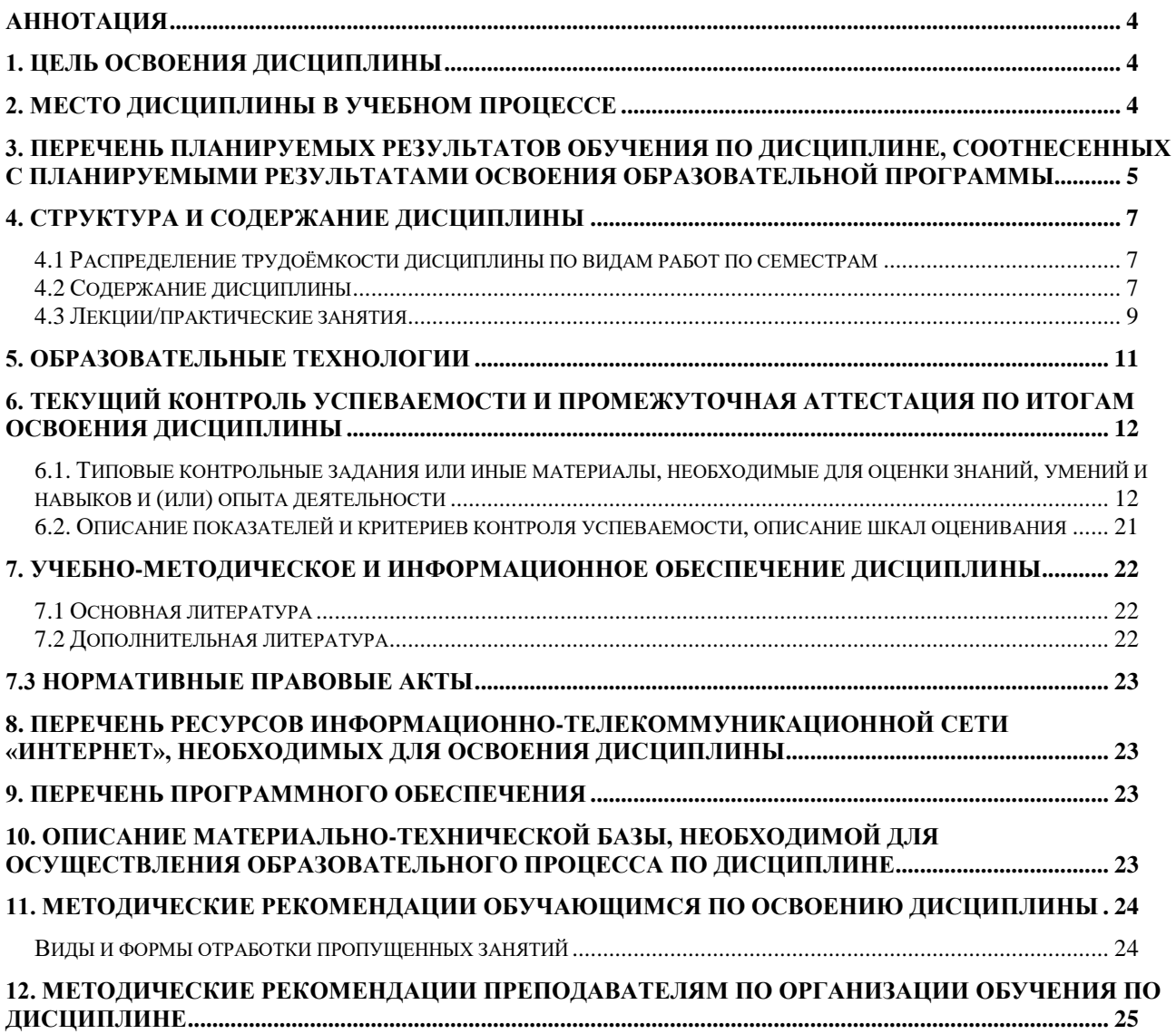

### **Аннотация**

### <span id="page-3-0"></span>**рабочей программы учебной дисциплины К.М.01.01 «Проектирование и разработка баз данных» для подготовки магистра по направлению 35.04.06 Агроинженерия направленности**

### **«Автоматизированные комплексы перерабатывающих производств»**

**Цель освоения дисциплины:** приобретение теоретических знаний в области концептуального, логического и физического проектирования и разработки баз данных; формирование практических умений и навыков по применению теории при разработке баз данных в конкретной предметной области.

**Место дисциплины в учебном плане:** дисциплина включена в часть комплексные модули учебного плана по направлению подготовки 35.04.06 Агроинженерия.

**Требования к результатам освоения дисциплины:** в результате освоения дисциплины формируются следующие компетенции (индикаторы): ПКдпо-1 (ПКдпо-1.1).

### **Краткое содержание дисциплины:**

Системы классификации и кодирования информации. Данные. Модели данных. Реляционная модель данных. Базы данных. Нормализация данных. Проектирование баз данных. Нотации инфологического проектирования. Разработка БД в MS SQL Server. Общие сведения. Извлечение данных. Фильтрация и сортировка данных. Расширенная фильтрация данных. Использование метасимволов. Группировка данных. Подзапросы. Объединение таблиц. Создание расширенных объединений. Комбинированные запросы. Добавление, удаление и обновление данных. Расширенные возможности MS SQL Server: представления, хранимые процедуры, триггеры.

**Общая трудоемкость дисциплины:** 72 (часы). **Промежуточный контроль:** зачет в 1 семестре.

### **1. Цель освоения дисциплины**

<span id="page-3-1"></span>Целью дисциплины «Проектирование и разработка баз данных» является освоение теоретических основ проектирования и разработки баз данных, приобретение практических навыков в данной области.

#### **Задачи дисциплины:**

- освоить теоретические основы реляционных баз данных;
- получить навыки концептуального, логического и физического проектирования баз данных.
- освоить теоретические основы по разработке баз данных;
- получить практические навыки работы с такими СУБД как SQL Server.

#### **2. Место дисциплины в учебном процессе**

<span id="page-3-2"></span>Дисциплина «Проектирование и разработка баз данных» относится к части комплексные модули учебного плана. Дисциплина «Проектирование и разработка баз данных» реализуется в соответствии с требованиями ФГОС ВО, профессионального стандарта, ОПОП ВО и Учебного плана по направлению 35.04.06 Агроинженерия.

Дисциплина «Проектирование и разработка баз данных» является основополагающей для изучения следующих дисциплин: «Компьютерное проектирование комплексов пищевых производств», «Имитационное моделирование инженерных объектов пищевых производств», «Компьютерные технологии в перерабатывающих производствах».

Рабочая программа дисциплины «Проектирование и разработка баз данных» для инвалидов и лиц с ограниченными возможностями здоровья разрабатывается индивидуально с учетом особенностей психофизического развития, индивидуальных возможностей и состояния здоровья таких обучающихся.

### <span id="page-4-0"></span>**3. Перечень планируемых результатов обучения по дисциплине, соотнесенных с планируемыми результатами освоения образовательной программы**

Образовательные результаты освоения дисциплины обучающимся, представлены в таблице 1.

# $Ta\overline{6}$ лица $1$

# Требования к результатам освоения учебной дисциплины

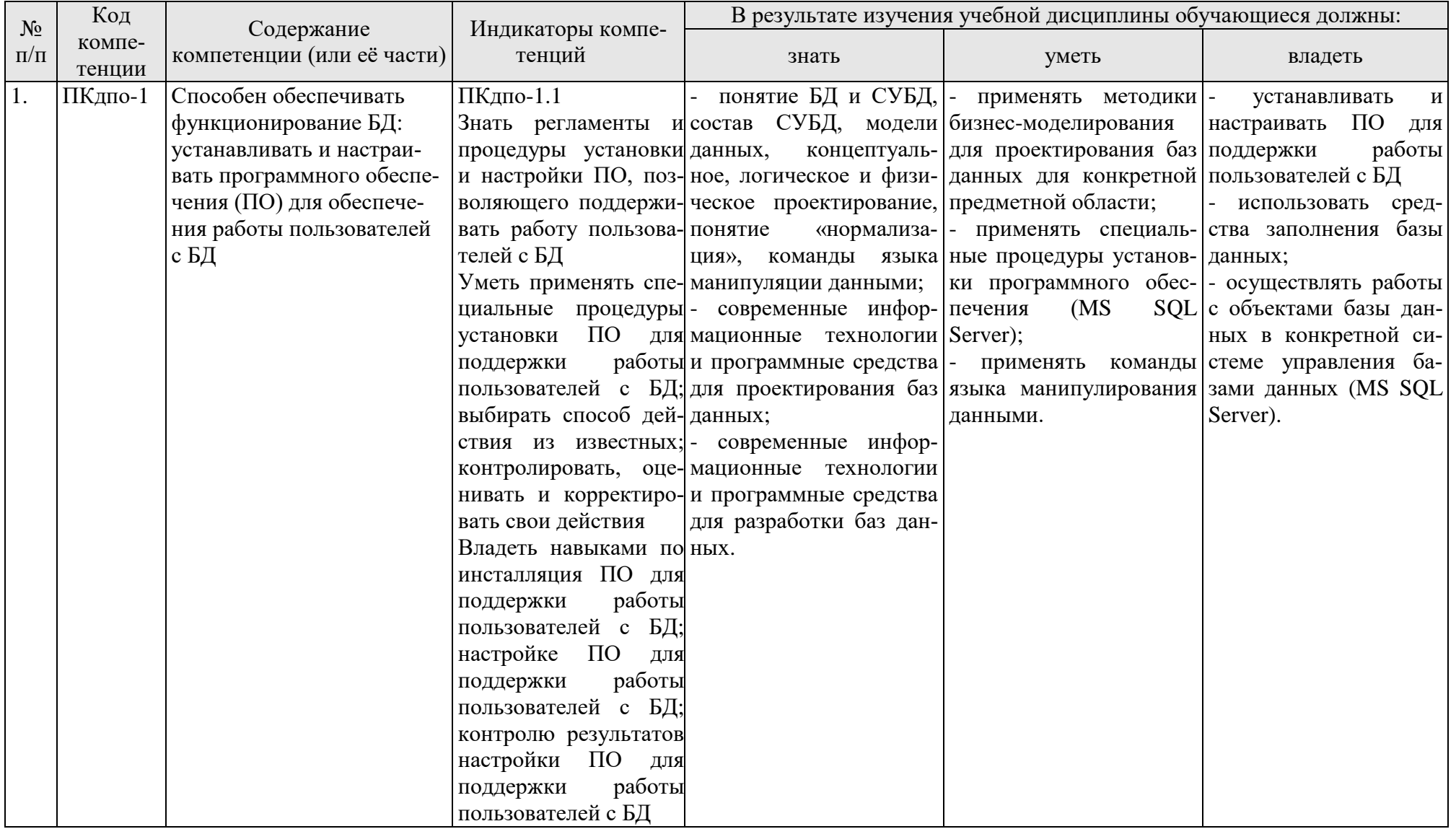

## **4. Структура и содержание дисциплины**

### <span id="page-6-1"></span><span id="page-6-0"></span>**4.1 Распределение трудоёмкости дисциплины по видам работ по семестрам**

Общая трудоёмкость дисциплины составляет 2 зач. единицы (72 часа), их распределение по видам работ и семестрам представлено в табл. 2.

Таблица 2

### **Распределение трудоёмкости дисциплины по видам работ по семестрам**

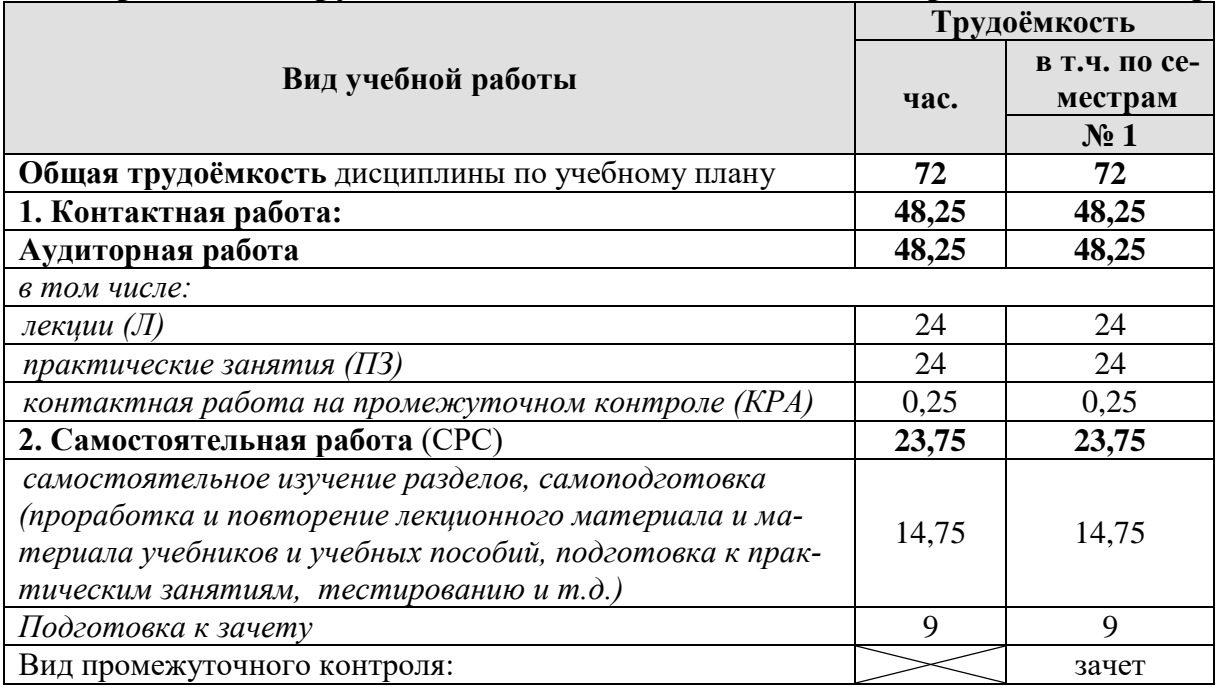

## **4.2 Содержание дисциплины**

Таблица 3

## **Тематический план учебной дисциплины**

<span id="page-6-2"></span>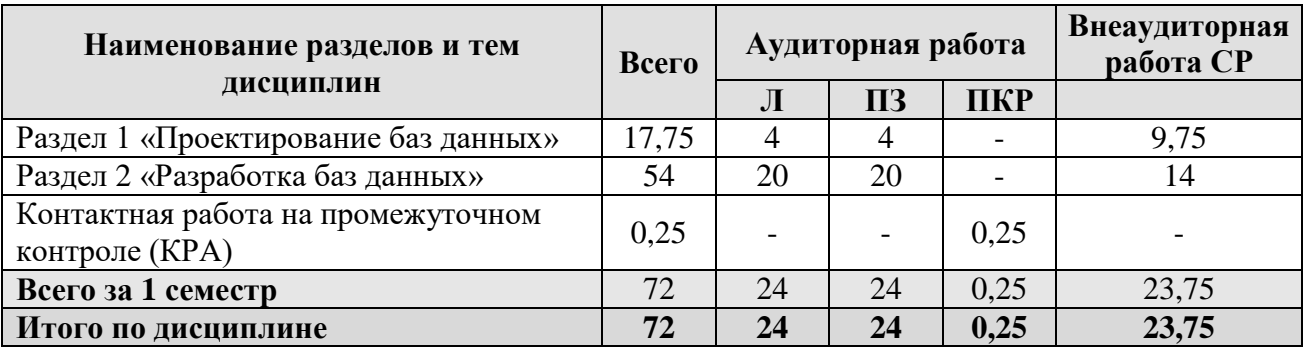

## **Раздел 1. Проектирование баз данных**

## **Тема 1. Системы классификации и кодирования информации. Нормализация данных**

Системы классификации и кодирования информации.

Общее представление о базах данных и СУБД. Знакомство с основными моделями данных. Сетевая и иерархическая модели данных. Сферы применения реляционной и объектно-ориентированной моделей данных. NoSQL- подход к организации данных.

Понятие нормализации и ее назначения. Определение нормальных форм от первой до пятой. Описание доменно-ключевой нормальной формы.

## Тема 2. Проектирование баз данных

Основные понятия реляционной модели данных. Описание структуры данных, целостности и манипулирования данными. Поля, записи, домены, кортежи и атрибуты. Типы связей. Понятия первичного и внешнего ключа. Простые и составные ключи.

Основные понятия. Семантическое (концептуальное) моделирование на примере модели «сущность-связь». ER-диаграммы. Понятие логического и физического проектирования. Нотации Чена, UML и другие.

# Раздел 2. Разработка баз данных

## Тема 3. SQL. Общие сведения

Предпосылки появления языка SQL. История языка SQL. Общие понятия. Язык определения данных (ЯОД), язык манипулирования данными (ЯМД), язык администрирования БД (ЯАБД). Международные стандарты SQL. Стандарты языка SQL. Основные инструкции. Синтаксис языка SQL. Обзор типов данных. Константы. Выражения. Встроенные функции. Язык Transact-SQL. Установка и настройка SQL Server. Оболочка SQL Server Management Studio. Создание базы данных. Добавление, обновление и удаление таблиц. Определение ограничений. Работа со структурой, обеспечение целостности данных. Построение диаграмм. Представления в СУБД. Примеры создания БД и работы с таблицами.

# Тема 4. Извлечение данных из таблиц. Сортировка и фильтрация данных

Сортировка записей. Сортировка по нескольким столбцам. Сортировка по положению столбца. Указание направлений сортировки. Использование предложения WHERE. Операторы в предложении WHERE.

Инструкция SELECT. Извлечение отдельных столбцов. Извлечение нескольких столбцов. Извлечение всех столбцов. Извлечение уникальных строк. Ограничение результатов запроса. Использование комментариев.

# Тема 5. Расширенная фильтрация данных. Использование метасим-**ВОЛОВ**

Комбинирование условий WHERE. Оператор IN. Оператор NOT. Оператор LIKE.

## **Тема 6. Группировка данных**

Понятие вычисляемых полей. Конкатенация полей. Выполнение математических вычислений. Понятие функции. Применение функций. Использование итоговых функций. Итоговые вычисления для уникальных значений. Комбинирование итоговых функций. Создание групп. Фильтрация по группам. Группировка и сортировка. Порядок предложений в инструкции SELECT.

# **Тема 7. Подзапросы. Объединение таблиц**

Фильтрация с помощью подзапросов. Использование подзапросов в качестве вычисляемых полей. Понятие объединения таблиц. Создание объединения.

Использование псевдонимов таблиц. Типы объединений. Использование объединений с итоговыми функциями. Правила создания объединений.

## **Тема 8. Комбинированные запросы**

Оператор UNION. Оператор INTERSECT. Оператор EXCEPT. Сортировка результатов комбинированных запросов.

## **Тема 9. Добавление, удаление и обновление данных**

Способы добавления данных. Копирование данных из одной таблицы в другую. Обновление данных. Удаление данных.

# **Тема 10. Представления**

Что такое представления. Зачем нужны представления. Правила и ограничения представлений. Создание представлений.

## **Тема 11. Хранимые процедуры. Транзакции**

Что такое хранимые процедуры. Зачем нужны хранимые процедуры. Создание хранимых процедур. Угрозы целостности данных. Уменьшение уязвимости данных. Предотвращение внедрения зловредного SQL-кода.

# **Тема 12. Курсоры. Триггеры. Обзор современных СУБД**

Что такое курсоры. Работа с курсорами. Что такое триггеры. Создание триггеров.

Рейтинг СУБД. Характеристика популярных СУБД. Отечественные СУБД.

## **4.3 Лекции/практические занятия**

Таблина 4

<span id="page-8-0"></span>**Содержание лекций/ практических занятий и контрольные мероприятия**

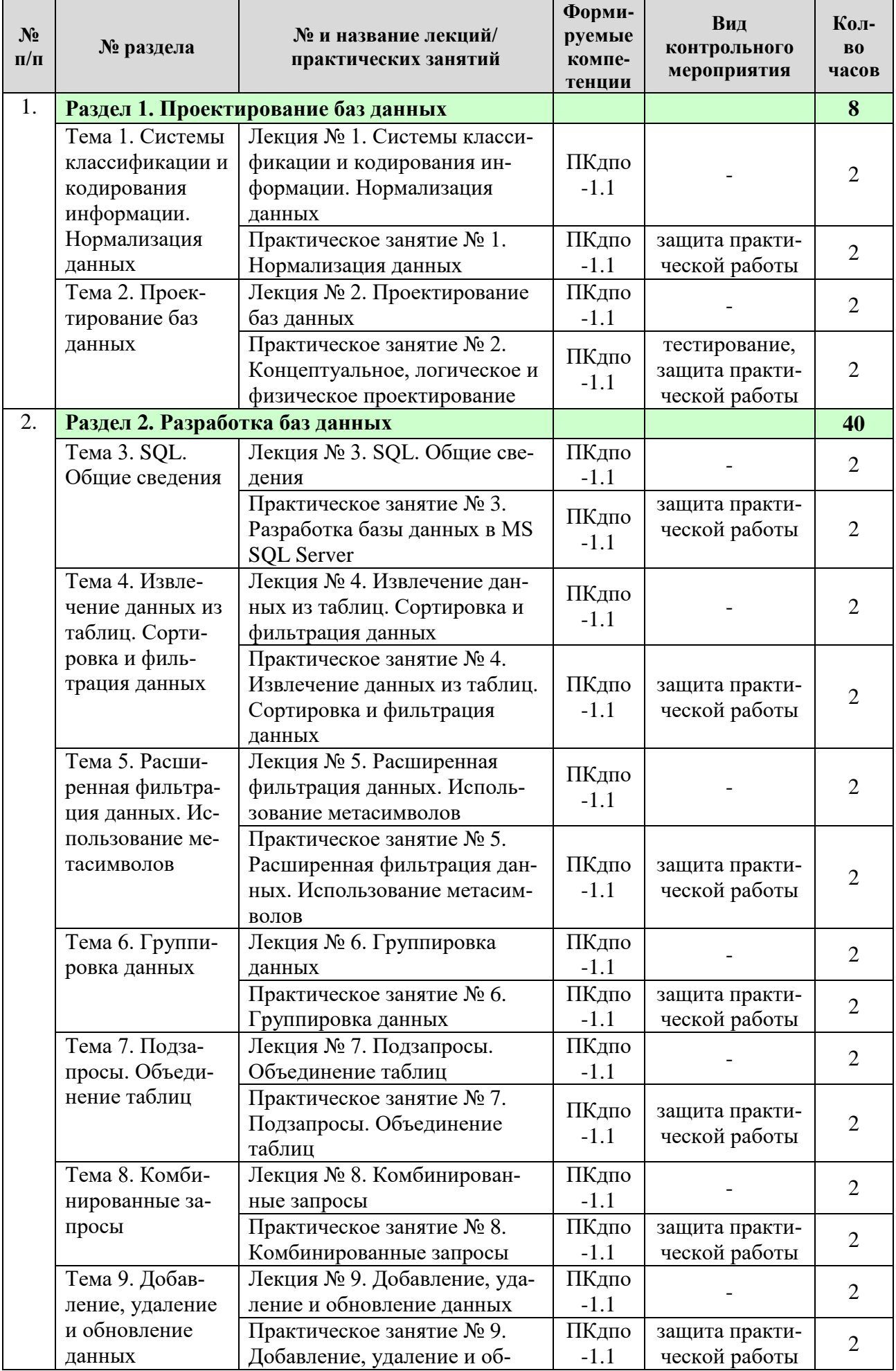

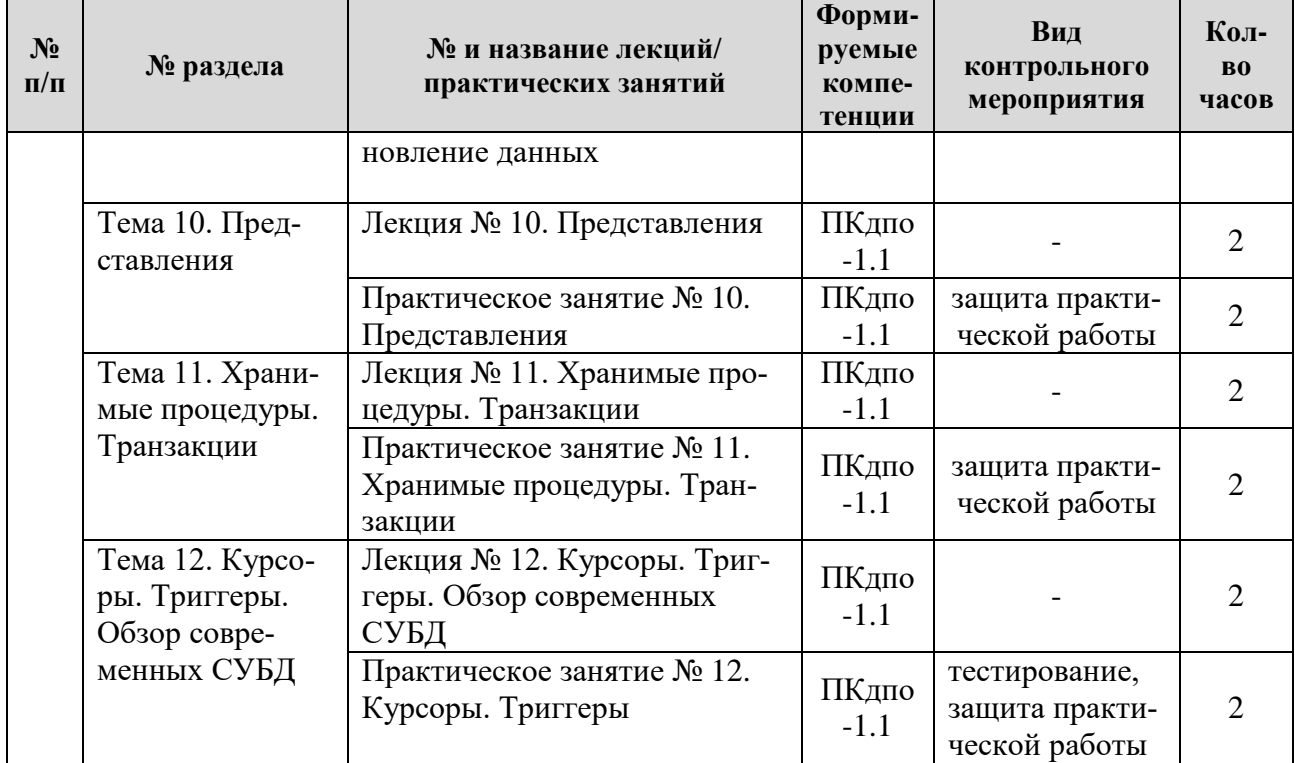

Таблица 5

# **Перечень вопросов для самостоятельного изучения дисциплины**

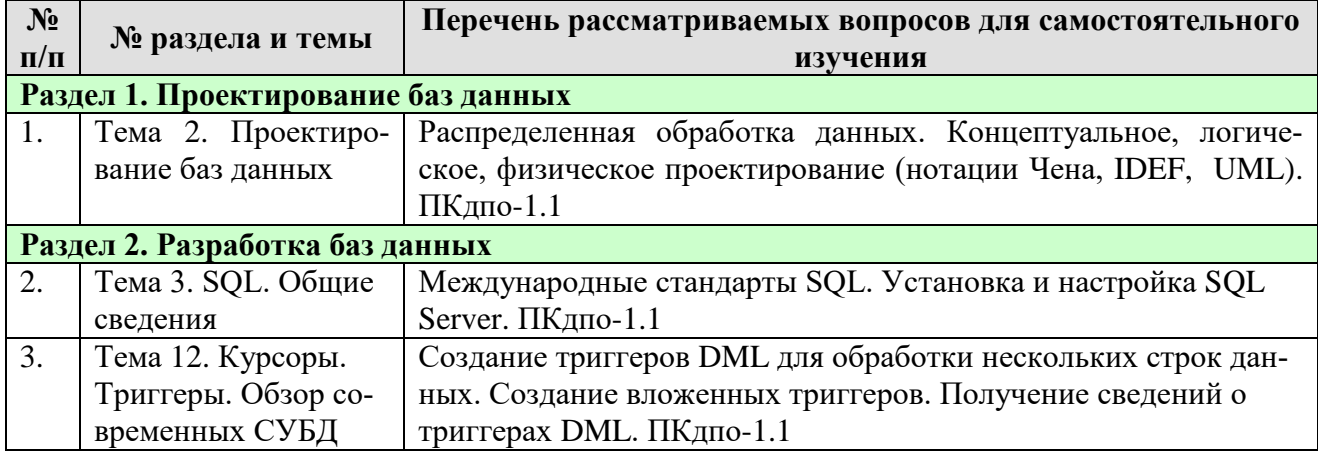

# **5. Образовательные технологии**

Таблица 6

# <span id="page-10-0"></span>**Применение активных и интерактивных образовательных технологий**

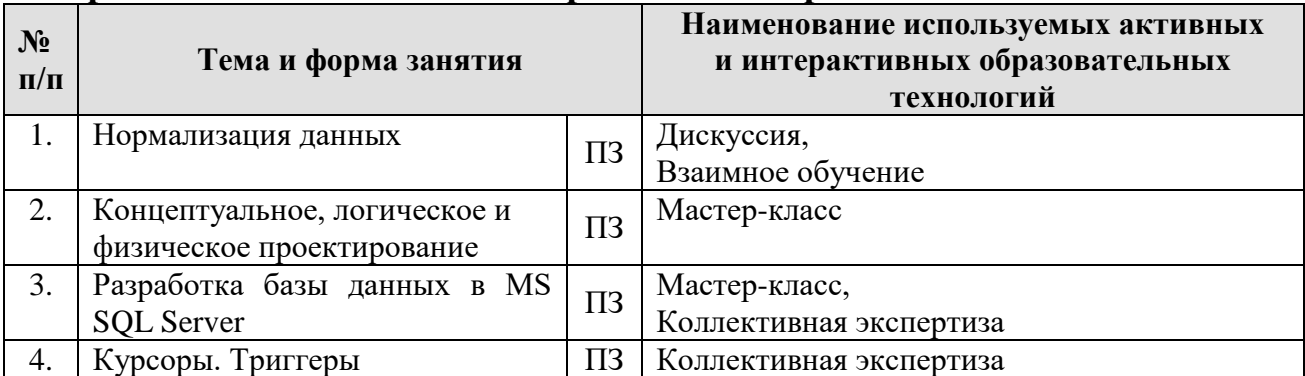

### <span id="page-11-0"></span>6. Текущий контроль успеваемости и промежуточная аттестация по итогам освоения дисциплины

## <span id="page-11-1"></span>6.1. Типовые контрольные задания или иные материалы, необходимые для оценки знаний, умений и навыков и (или) опыта деятельности

### 1) Тестовые задания для текущего контроля знаний обучающихся

Раздел 1. Проектирование баз данных 1. PostgreSQL - это СУБД...

- 1. файл-серверная;
- 2. клиент-серверная;
- 3. встраиваемая.

### 2. Автором реляционной модели данных является...

- 1. К. Шеннон;
- 2. Н. Винер;
- 3. Э. Кодд;
- 4. Р. Хартли.

3. Нормализация данных обеспечивает:

- 1. быстрый доступ к данным;
- 2. дублирование данных;
- 3. целостность данных;
- 4. максимум избыточности.

Раздел 2. Разработка баз данных

1. В таблице Employers есть поле FName, LName и BirthDate. Что произойдёт при выполнении следующей процедуры:

**SELECT FName, LName, Birthdate** 

**FROM Employers** 

ORDER BY BirthDate DESC, LName;

1. Записи отсортируются в порядке убывания дат рождения, а затем по возрастанию фамилий.

2. Записи отсортируются в порядке убывания фамилий, а затем по возрастанию дат рождения.

3. Записи отсортируются в порядке возрастания фамилий, а затем по убыванию дат рождения.

4. Записи отсортируются в порядке возрастания дат рождения, а затем по убыванию фамилий.

2. Для группировки данных потребуется предложение:

- 1. ORDER BY.
- 2. GROUP BY.
- 3. HAVING.
- 4. Ни одно из вышеперечисленных.

## 3. Инструкция языка SQL ''CREATE TABLE'' используется для:

- 1. Создания индекса.
- 2. Обновления таблицы.
- 3. Сохранения результатов выборки в новой таблице.
- 4. Создания таблицы.

## *2)Задания практических работ*

## *Практическая работа № 1. Нормализация данных* Задание:

- 1. Выполнить нормализацию данных до 3НФ в соответствии с индивидуальным вариантом.
- 2. Оформить в MS Word, сохранить в формате .pdf.

### **Индивидуальные варианты**

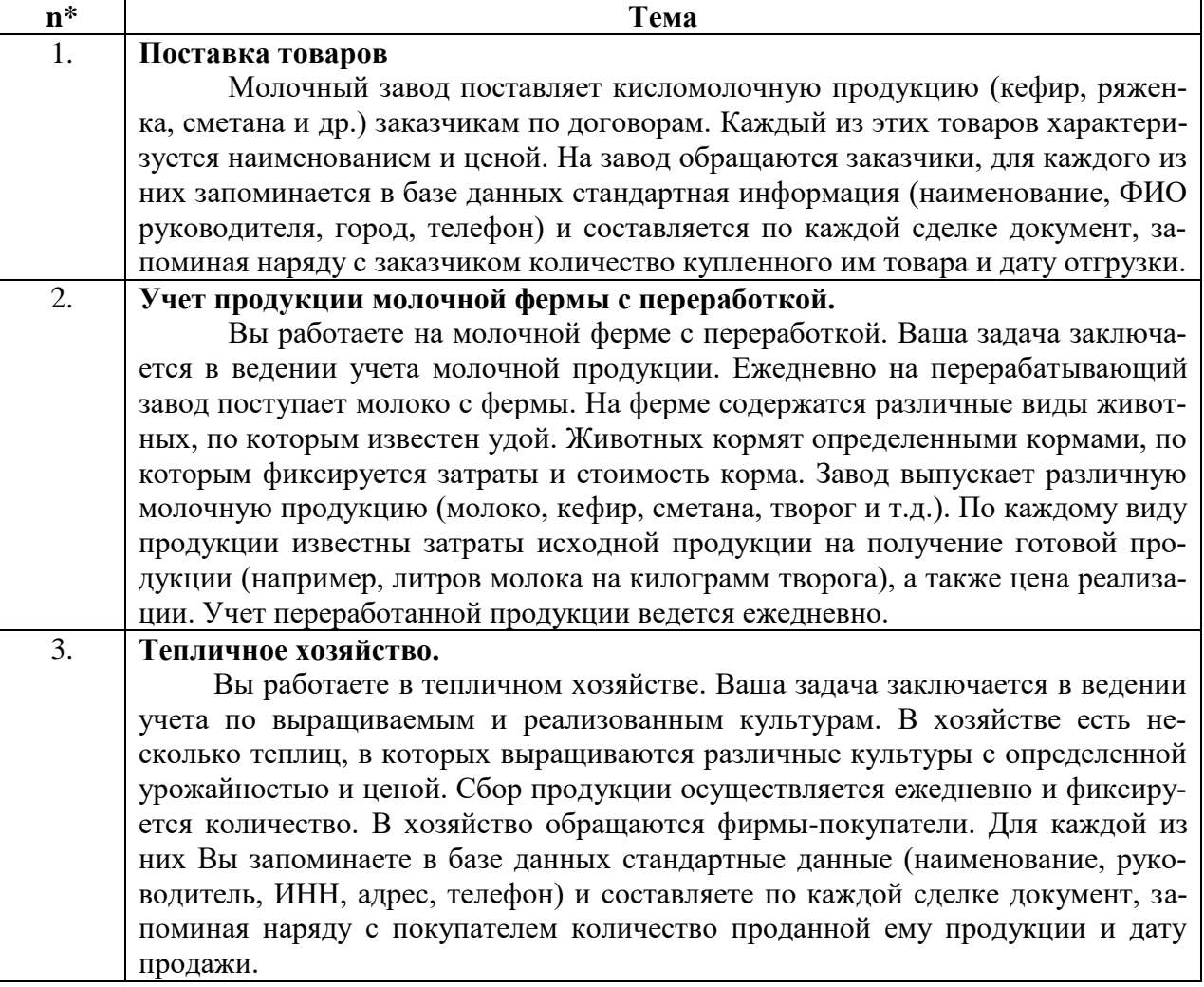

 $*n$  – номер варианта

*Практическая работа № 2. Концептуальное, логическое и физическое проектирование*

Задание:

1. Построить концептуальную модель данных в нотации Чена по индивидуальному варианту из Практической работы 1.

- 2. Построить логическую модель данных в нотации UML по индивидуальному варианту из Практической работы 1.
- 3. Сохранить модели в формате .pdf (2 файла).

*Практическая работа № 3. Разработка базы данных в MS SQL Server* Задание:

- 1. ПКМ (правая кнопка мыши) **База данных (Databases)** Создать базу данных (New Database)…
- 2. Указать имя базы данных.
- 3. Развернуть базу данных Выделить нужную БД ПКМ Создать запрос (New Query).
- 4. Написать код нажать **Выполнить (Execute)**.
- 5. Обновить данные (F5).
- 6. Проверить наличие таблиц (Tables).
- 7. Заполнить таблицы данными: Развернуть **Таблицы** ПКМ по нужной таблице – Изменить первые 200 строк (Edit Top 200 Rows).
- *8.* Создать диаграмму БД: **Диаграммы баз данных (Database Diagrams)** – ПКМ **Создать диаграмму базы данных (New Database Diagram)** – **Добавить (Add)** все таблицы.
- *9.* Сделать скрин диаграммы БД (физическая модель: Table View Standard). Сохранить в формате .pdf.

*Практическая работа № 4. Извлечение данных из таблиц. Сортировка и фильтрация данных*

Задание:

- 1. Извлечь из каждой таблицы БД по одному столбцу с комментариями. Сделать скрин.
- 2. Извлечь из итоговой таблицы БД 3 столбца с комментариями. Сделать скрин.
- 3. Извлечь из трёх таблиц БД все столбцы. Сделать скрин.
- 4. Извлечь из итоговой таблицы БД уникальные строки. Сделать скрин.
- 5. Извлечь из любой таблицы БД первые 5 строк. Сделать скрин.
- 6. Отсортировать данные во всех таблицах БД по любому столбцу на Ваш выбор по возрастанию. Сделать скрин.
- 7. Отсортировать данные во всех таблицах БД по любому столбцу на Ваш выбор по убыванию. Сделать скрин.
- 8. Отсортировать данные во всех таблицах БД по двум столбцам (где это возможно) на Ваш выбор: первый столбец по убыванию, второй по возрастанию. Сделать скрин.
- 9. Составить запрос на извлечение данных с условием «<». Сделать скрин.
- 10. Составить запрос на извлечение данных с условием «>=». Сделать скрин
- 11. Составить запрос на извлечение строковых данных с условием «<>». Сделать скрин.
- 12. Составить запрос на извлечение данных, используя оператор BE-TWEEN. Сделать скрин.
- 13. Проверить одну из таблиц БД на отсутствие значений. Сделать скрин.
- 14. Оформить отчет:
	- 1) по каждому пункту задания представить текст запроса и результат по нему;
	- 2) оформить в MS Word;
	- 3) сохранить в формате .pdf.

*Практическая работа № 5. Расширенная фильтрация данных. Использование метасимволов*

Задание:

- 1. Отфильтровать данные по нескольким столбцам, используя оператор AND (3 запроса). Сделать скрин.
- 2. Отфильтровать данные по нескольким столбцам, используя оператор OR (3 запроса). Сделать скрин.
- 3. Отфильтровать данные по нескольким столбцам, используя одновременно операторы AND и OR. Написать комментарий к запросу. Сделать скрин.
- 4. Отфильтровать данные по нескольким столбцам, используя оператор IN (3 запроса). Сделать скрин.
- 5. Отфильтровать данные, используя оператор NOT (3 запроса). Сделать скрин.
- 6. Отфильтровать данные, используя метасимвол (%): в начале названия; в любом месте названия; в конце названия. Сделать скрин
- 7. Отфильтровать данные, используя метасимвол (\_): 1 буква; 2 буквы; 3 буквы. Сделать скрин.
- 8. Отфильтровать данные, используя метасимвол ([]): в начале названия; в конце названия; противоположное действие (^). Сделать скрин.
- 9. Оформить отчет:
	- 1) по каждому пункту задания представить текст запроса и результат по нему;
	- 2) оформить в MS Word;
	- 3) сохранить в формате .pdf.

*Практическая работа № 6. Группировка данных* Задание:

- 1. Сделать конкатенацию двух или трех столбцов таблицы (3 запроса). Сделать скрин.
- 2. Созданным в п.1 столбцам присвоить псевдонимы (3 запроса). Сделать скрин.
- 3. Выполнить математические операции над извлекаемыми данными (2 запроса). Сделать скрин.
- 4. Преобразовать символы в верхний и нижний регистр (по 2 запроса на каждую функцию). Сделать скрин.
- 5. Создать запросы, используя функцию DATEPART () на день, месяц и год. Написать комментарий к запросу. Сделать скрин.
- 6. Определить среднее значение по столбцу (3 запроса). Сделать скрин.
- 7. Подсчитать общее число всех строк в таблице. Сделать скрин.
- 8. Подсчитать общее число строк в отдельных столбцах таблиц (3 запроса). Сделать скрин.
- 9. Найти наибольшее значение в столбцах таблицы (3 запроса). Сделать скрин.
- 10. Найти последнее по алфавиту значение столбца (2 запроса). Сделать скрин.
- 11. Найти наименьшее значение в столбцах таблицы (3 запроса). Сделать скрин.
- 12. Найти первое по алфавиту значение столбца (2 запроса). Сделать скрин.
- 13. Найти сумму значений в столбце таблицы (2 запроса). Сделать скрин.
- 14. Найти сумму значений в столбце таблицы, используя предложением WHERE (3 запроса). Сделать скрин.
- 15. Найти среднее значение для уникальных значений (2 запроса). Сделать скрин.
- 16. Найти одновременно несколько итоговых значений (3 запроса). Сделать скрин.
- 17. Выполнить группировку данных (5 запросов). Сделать скрин.
- 18. Отфильтровать данные в группах из п. 1 (5 запросов). Сделать скрин.
- 19. Отфильтровать данные сначала на уровне строк, а затем в группах (3 запроса). Сделать скрин.
- 20. Выполнить сортировку данных в группах из п. 1 (5 запросов). Сделать скрин.
- 21. Оформить отчет:
	- 1) по каждому пункту задания представить текст запроса и результат по нему;
	- 2) оформить в MS Word;
	- 3) сохранить в формате .pdf.

*Практическая работа № 7. Подзапросы. Объединение таблиц*

- Задание:
	- 1. Отфильтровать данные, используя 1 подзапрос (3 запроса). Сделать скрин.
	- 2. Отфильтровать данные, используя 2 подзапроса (3 запросов). Сделать скрин.
	- 3. Создать вычисляемое поле при помощи подзапроса (3 запроса). Сделать скрин.
	- 4. Объединить 2 таблицы, используя предложение WHERE (3 запроса). Сделать скрин.
- 5. Объединить 2 таблицы из п. 4, используя спецификацию INNER JOIN (3 запроса) Сделать скрин.
- 6. Объединить 3 таблицы (3 запроса). Сделать скрин.
- 7. Объединить 2 таблицы, используя псевдонимы таблиц (3 запроса). Сделать скрин.
- 8. Создать запрос, используя самообъединение таблиц (3 запросов). Сделать скрин.
- 9. Создать запрос, используя естественное объединение таблиц (3 запроса). Сделать скрин.
- 10. Создать запрос, используя левое внешнее объединение таблиц (3 запроса). Сделать скрин.
- 11. Создать запрос, используя правое внешнее объединение таблиц (3 запроса) Сделать скрин.
- 12. Создать запрос, используя полное внешнее объединение таблиц (3 запроса). Сделать скрин.
- 13. Выполнить итоговые вычисления, используя различные типы объединения таблиц (3 запроса). Сделать скрин.
- 14. Оформить отчет:
	- 1) по каждому пункту задания представить текст запроса и результат по нему;
	- 2) оформить в MS Word;
	- 3) сохранить в формате .pdf.

### *Практическая работа № 8. Комбинированные запросы* Задание:

- 1. Создать комбинированный запрос, используя оператор UNION (3 запроса). Сделать скрин.
- 2. Создать комбинированный запрос, используя оператор UNION ALL (3 запросов). Сделать скрин.
- 3. Создать комбинированный запрос, используя оператор INTERSECT (3 запроса). Сделать скрин.
- 4. Создать комбинированный запрос, используя оператор EXCEPT (3 запроса). Сделать скрин.
- 5. Сделать сортировку результатов в комбинированных запросах (6 запросов) Сделать скрин.
- 6. Оформить отчет:
	- 1) по каждому пункту задания представить текст запроса и результат по нему;
	- 2) оформить в MS Word;
	- 3) сохранить в формате .pdf.

## *Практическая работа № 9. Добавление, удаление и обновление данных* Задание:

- 1. Добавить одну полную строку в три различные таблицы безопасным способом. Сделать скрин.
- 2. Добавить часть строки в три различные таблицы. Сделать скрин.
- 3. Скопировать данные из одной таблицы в другую новую (3 запроса). Сделать скрин.
- 4. Добавить результаты запроса в три различные таблицы. Сделать скрин. Сделать скрин.
- 5. Обновить какие-либо данные в таблицах (5 запросов). Сделать скрин.
- 6. Удалить значение из столбца (3 запроса). Сделать скрин.
- 7. Удалить строки в таблицах (5 запросов). Сделать скрин.
- 8. Оформить отчет:
	- 1) по каждому пункту задания представить текст запроса и результат по нему;
	- 2) оформить в MS Word;
	- 3) сохранить в формате .pdf.

## *Практическая работа № 10. Представления* Задание:

- 1. Создать представления для упрощения сложных запросов (3 представления). Вывести представления при помощи запроса. Сделать по 3 запроса к данным представлениям. Сделать скрин.
- 2. Создать представления для переформатирования извлекаемых данных (2 представления). Вывести представления при помощи запроса. Сделать по 2 запроса к данным представлениям. Сделать скрин.
- 3. Создать представления для фильтрации нежелательных данных (2 представления). Вывести представления при помощи запроса. Сделать скрин.
- 4. Создать представления с вычисляемыми полями (3 представления). Вывести представления при помощи запроса. Сделать по 3 запроса к данным представлениям. Сделать скрин.
- 5. Удалить 3 представления. Сделать скрин.
- 6. Оформить отчет:
	- 1) по каждому пункту задания представить текст запроса и результат по нему;
	- 2) оформить в MS Word;
	- 3) сохранить в формате .pdf.

## *Практическая работа № 11. Хранимые процедуры* Задание:

- 1. Создать хранимую процедуру для выбора всех полей из таблицы (для каждой справочной таблицы в БД).
- 2. Выполнить хранимые процедуры из п.1. Сделать скрин.
- 3. Создать хранимую процедуру с входящими параметрами (для каждой справочной таблицы в БД).
- 4. Выполнить хранимые процедуры из п.3. Сделать скрин.
- 5. Создать хранимую процедуру для удаления поля с Id (для каждой справочной таблицы в БД).
- 6. Выполнить хранимые процедуры из п.5. Сделать скрин.
- 7. Создать хранимую процедуру с выходными параметрами (для каждой справочной таблицы в БД).
- 8. Выполнить хранимые процедуры из п.7. Сделать скрин.
- 9. Создать транзакцию на одновременное удаление отдельных данных из 3-х таблиц (4 транзакции). Сделать скрин.
- 10. Создать транзакцию на одновременное добавление данных в 3 таблицы (4 транзакции). Сделать скрин.
- 11. Создать транзакцию на удаление и добавление данных с откатом, используя 1 метку (3 транзакции). Сделать скрин.
- 12. Создать транзакцию на удаление и добавление данных с откатом, используя 2 метки (3 транзакции). Сделать скрин.
- 13. Создать транзакцию на удаление и добавление данных с откатом, используя 3 метки (3 транзакции). Сделать скрин.
- 14. Оформить отчет:
	- 1) по каждому пункту задания представить текст запроса и результат по нему;
	- 2) оформить в MS Word;
	- 3) сохранить в формате .pdf.

*Практическая работа № 12. Курсоры. Триггеры* Задание:

- 1. Создать курсор, открыть, получить доступ и закрыть курсор (2 курсора). Сделать скрин.
- 2. Создать триггер, который срабатывает на добавление записей в таблицу. Сделать скрин.
- 3. Изменить триггер из п.2. Сделать скрин.
- 4. Создать триггер, который срабатывает на обновление записей в таблице. Сделать скрин.
- 5. Создать триггер, который срабатывает на удаление записей из таблицы. Сделать скрин.
- 6. Оформить отчет:
	- 1) по каждому пункту задания представить текст запроса и результат по нему;
	- 2) оформить в MS Word;
	- 3) сохранить в формате .pdf.

## *3) Перечень вопросов, выносимых на зачет*

- 1. Основные понятия систем классификации и кодирования информации.
- 2. Иерархическая система классификации информации.
- 3. Фасетная система классификации информации.
- 4. Дескрипторная система классификации информации.
- 5. Системы кодирования информации.
- 6. Классификационное кодирование.
- 7. Данные. Модели данных. Классификация моделей данных.
- 8. Иерархическая модель данных. Основные понятия. Область применения.
- 9. Сетевая модель данных. Основные понятия. Область применения.
- 10. Реляционная модель данных. Основные понятия. Область применения.
- 11. Основные понятия реляционной модели данных: отношение, атрибут, домен, кортеж.
- 12. Реляционная алгебра.
- 13. Базы данных. Системы управления базами данных.
- 14. Реляционные базы данных. Основные понятия.
- 15. Типы связей реляционных баз данных.
- 16. Виды баз данных по способу доступа.
- 17. Понятие нормализации и ее назначение.
- 18. Нормализация таблиц. Проблемы, решаемые при нормализации таблиц.
- 19. Нормализация таблиц. 1 нормальная форма (1НФ). Примеры.
- 20. Нормализация таблиц. 2 нормальная форма (2НФ). Функциональная зависимость.
- 21. Нормализация таблиц. 3 нормальная форма (ЗНФ). Нормальная форма Бойса-Кодда (НФБК).
- 22. Нормализация таблиц. 4 нормальная форма (4НФ). 5 нормальная форма (5НФ).
- 23. Проектирование баз данных. Этапы проектирования баз данных.
- 24. Проектирование баз данных. Виды проектирования.
- 25. Концептуальное проектирование. Метод моделирования «Сущность связь» (ER - диаграмма). Нотация Чена.
- 26. Концептуальное проектирование. Диаграммы UML.
- 27. Концептуальное проектирование. Нотация IDEF1X.
- 28. Концептуальное проектирование. Нотация IE.
- 29. Логическое проектирование. Правила отображения ER диаграммы на логическую схему. Примеры.
- 30. Физическое проектирование.
- 31. Типы данных в MS SQL Server.
- 32. История развития языка SQL.
- 33. Язык SQL. Извлечение данных из таблиц. Оператор SELECT. Извлечение данных из нескольких таблиц.
- 34. Язык SQL. Использование комментариев.
- 35. Язык SQL. Сортировка данных.
- 36. Язык SQL. Фильтрация данных. Примеры.
- 37. Язык SQL. Расширенная фильтрация данных.
- 38. Язык SQL. Использование метасимволов.
- 39. Язык SQL. Создание вычисляемых полей.
- 40. Язык SQL. Использование функций обработки данных.
- 41. Язык SQL. Использование итоговых функций. Примеры.
- 42. Язык SQL. Итоговые вычисления для уникальных значений. Комбинирование итоговых функций.
- 43. Язык SQL. Группировка данных.
- 44. Язык SQL. Порядок предложений в инструкции SELECT.
- 45. Язык SQL. Подзапросы.
- 46. Язык SQL. Объединение таблиц.
- 47. Язык SQL. Расширенные объединения. Использование псевдонимов таблиц.
- 48. Язык SQL. Расширенные объединения. Типы объединений.
- 49. Язык SQL. Комбинированные запросы. Оператор UNION.
- 50. Язык SQL. Комбинированные запросы. Оператор INTERSECT.
- 51. Язык SQL. Комбинированные запросы. Оператор EXCEPT.
- 52. Язык SQL. Способы добавления данных.
- 53. Язык SQL. Обновление данных.
- 54. Язык SQL. Удаление данных.
- 55. Язык SQL. Представления.
- 56. Язык SQL. Хранимые процедуры.
- 57. Язык SQL Угрозы целостности данных.
- 58. Язык SQL. Уменьшение уязвимости данных.
- 59. Язык SQL. Курсоры.

<span id="page-20-0"></span>60. Язык SQL. Триггеры.

### **6.2. Описание показателей и критериев контроля успеваемости, описание шкал оценивания**

Для оценки знаний, умений, навыков и формирования компетенций по дисциплине применяется балльно-рейтинговая система контроля и оценки успеваемости студентов.

В основу балльно-рейтинговой системы (БРС) положены принципы, в соответствии с которыми формирование рейтинга студента осуществляется в ходе текущего и промежуточного контроля знаний обучающихся.

Таблица 7

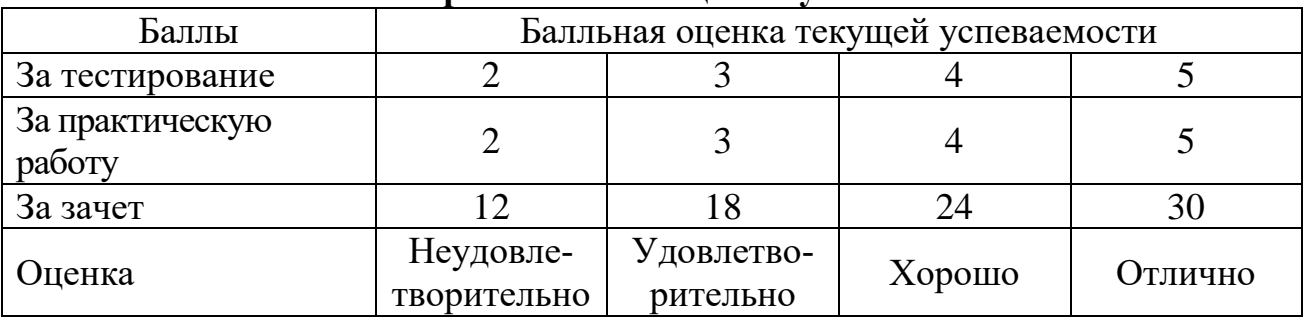

**Система рейтинговой оценки успеваемости**

Студенты, получившие за контрольное мероприятие оценку «неудовлетворительно», обязаны пройти его повторно и получить минимальное количество баллов (три балла). Такой подход стимулирует студентов сразу хорошо подготовиться к контрольному мероприятию.

Таблица 8

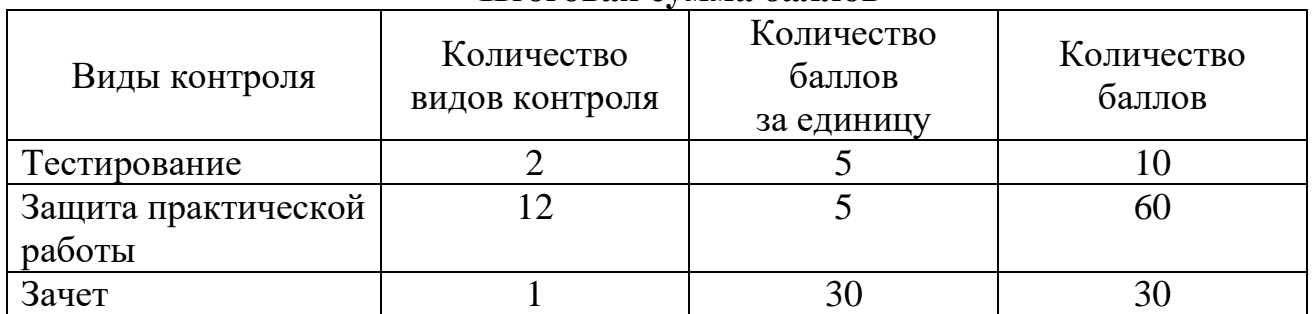

# **Итоговая сумма баллов**

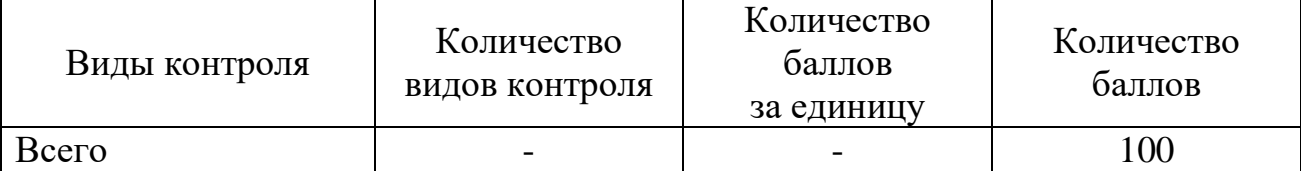

Таблица 9

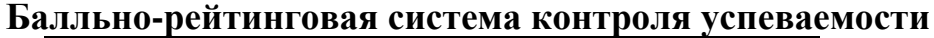

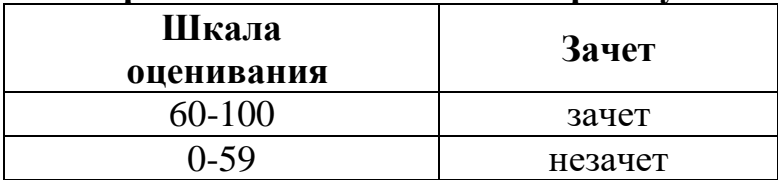

### <span id="page-21-1"></span><span id="page-21-0"></span>**7. Учебно-методическое и информационное обеспечение дисциплины**

### **7.1 Основная литература**

1. Волк, В.К. Базы данных: учебное пособие / В. К. Волк. — Курган : КГУ, 2018 — Часть 1 : Проектирование и программирование — 2018. — 178 с. — ISBN 978-5-4217-0472-0. — Текст: электронный // Лань : электроннобиблиотечная система. — URL: <https://e.lanbook.com/book/177903> (дата обращения: 01.09.2023). — Режим доступа: для авториз. пользователей.

2. Петрова, А.Н. Реализация баз данных: учебное пособие для вузов / А.Н. Петрова, В.Е. Степаненко. – Комсомольск-на-Амуре: ФГБОУ ВО «КнАГУ», 2020. – 144 с. – ISBN 978-5-7765-1448-7. – Текст: электронный // Лань : электронно-библиотечная система. – URL: <https://e.lanbook.com/book/151716> (дата обращения: 13.08.2023). – Режим доступа: для авториз. пользователей.

### **7.2 Дополнительная литература**

<span id="page-21-2"></span>1. Орлова, И. В. Информатика. Практические задания: учебное пособие / И. В. Орлова. — Санкт-Петербург: Лань, 2019. — 140 с. — ISBN 978-5-8114- 3608-8. — Текст: электронный // Лань: электронно-библиотечная система. — URL:<https://e.lanbook.com/book/113400> (дата обращения: 13.08.2023). – Режим доступа: для авториз. пользователей.

2. Соснин, П. И. Архитектурное моделирование автоматизированных систем: учебник / П. И. Соснин. — Санкт-Петербург: Лань, 2020. — 180 с. — ISBN 978-5-8114-3919-5. — Текст : электронный // Лань: электроннобиблиотечная система. — URL:<https://e.lanbook.com/book/130183> (дата обращения: 13.08.2023). – Режим доступа: для авториз. пользователей.

3. Ставров, С.Г. Практикум по работе с базами данных в Microsoft Visio и СУБД Microsoft SQL Server: учебное пособие / С.Г. Ставров, А.Е. Кочетков. – ФГБОУВО «Ивановский государственный энергетический университет имени В.И. Ленина». – Иваново, 2018. – 80 с. – Текст: электронный // Лань: электронно-библиотечная система. – URL:<https://e.lanbook.com/book/154589> (дата обращения: 13.08.2023). – Режим доступа: для авториз. пользователей.

## 7.3 Нормативные правовые акты

<span id="page-22-0"></span>1. Федеральный закон «Об информации, информационных технологиях и о защите информации» от 06.04.2011 N 65-ФЗ.

2. ГОСТ 34.321-96. Информационные технологии. Система стандартов по базам данных. Эталонная модель управления данными"

## <span id="page-22-1"></span>8. Перечень ресурсов информационно-телекоммуникационной сети «Интернет», необходимых для освоения дисциплины

1. https://habr.com/ru - русскоязычный веб-сайт в формате коллективного блога с элементами новостного сайта, созданный для публикации новостей, аналитических статей, мыслей, связанных с информационными технологиями, бизнесом и интернетом (открытый доступ).

<span id="page-22-2"></span>2. ttp://www.sql-ex.ru - русскоязычный веб-ресурс для приобретения навыков в написании операторов манипуляции данными языка SQL (открытый доступ).

## 9. Перечень программного обеспечения

Таблица 10

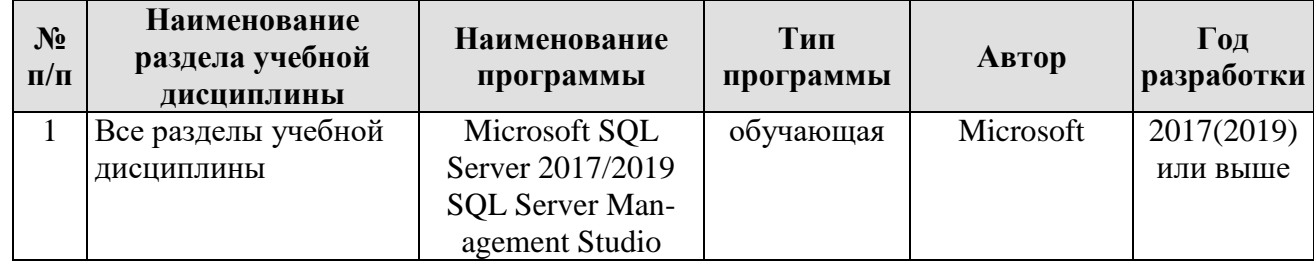

### Перечень программного обеспечения

## 10. Описание материально-технической базы, необходимой для осуществления образовательного процесса по дисциплине

<span id="page-22-3"></span>Лекции проводятся в специализированной аудитории, оборудованной мультимедийным проектором для демонстрации компьютерных презентаций.

Для проведения практических занятий по дисциплине «Проектирование и разработка баз данных» необходим компьютерный класс с предустановленным на ПЭВМ программным обеспечением, указанным в п. 9.

Таблица 11

## Сведения об обеспеченности специализированными аудиториями, кабинетами, лабораториями

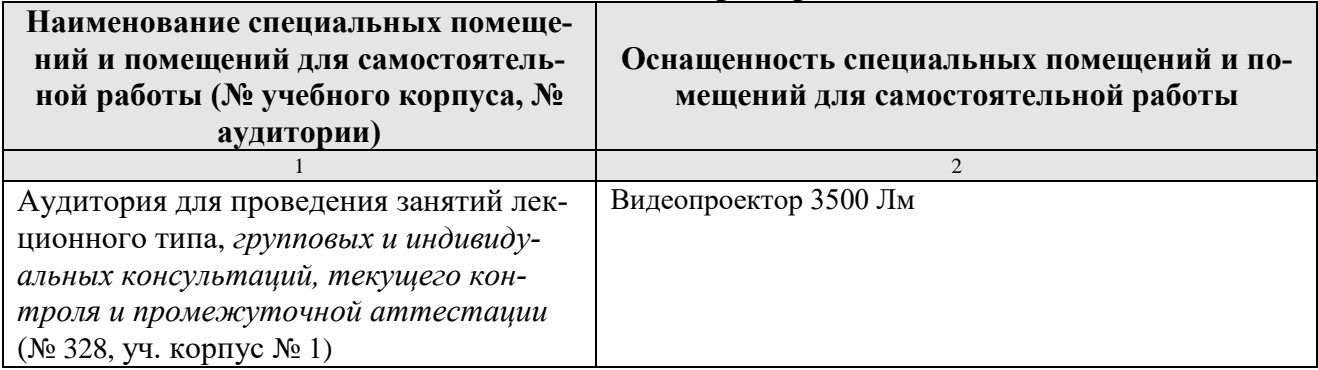

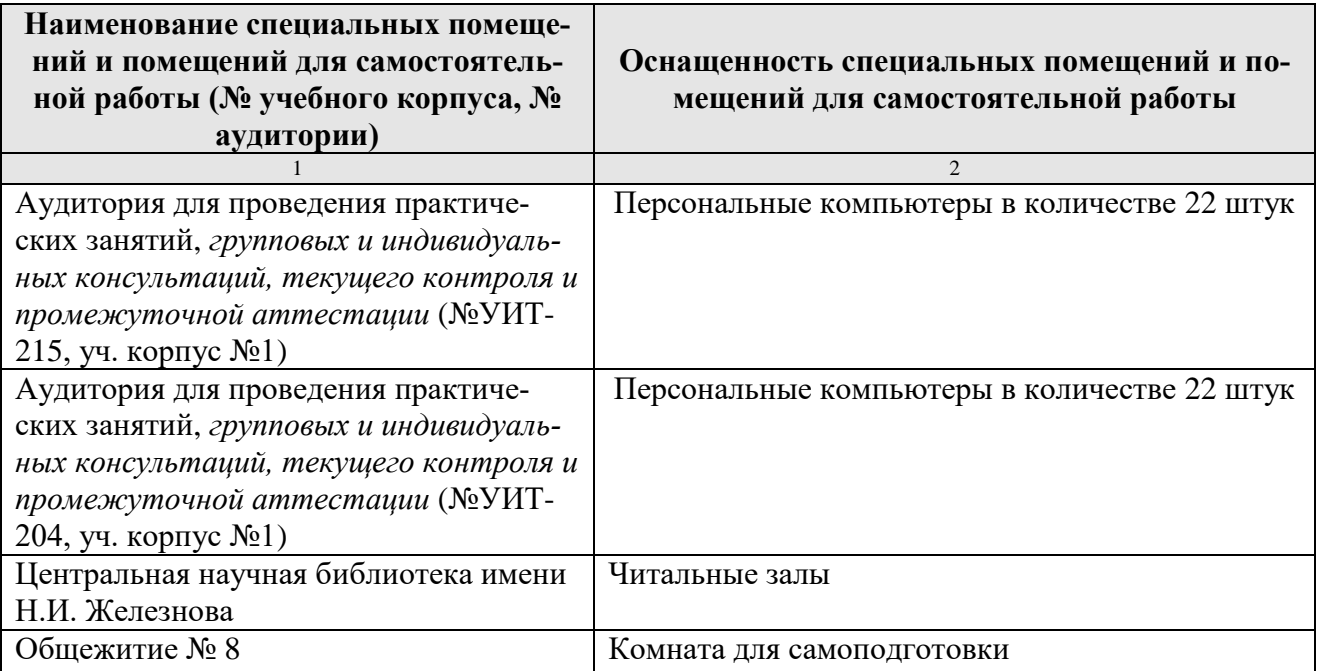

## <span id="page-23-0"></span>**11. Методические рекомендации обучающимся по освоению дисциплины**

Образовательный процесс по дисциплине организован в форме учебных занятий (контактная работа (аудиторной и внеаудиторной) обучающихся с преподавателем и самостоятельная работа обучающихся). Учебные занятия (в том числе по реализации практической подготовки) представлены следующими видами, включая учебные занятия, направленные на практическую подготовку обучающихся и проведение текущего контроля успеваемости:

лекции (занятия лекционного типа);

практические занятия (занятия семинарского типа);

групповые консультации;

индивидуальные консультации и иные учебные занятия, предусматривающие индивидуальную работу преподавателя с обучающимся;

самостоятельная работа обучающихся;

занятия иных видов.

На учебных занятиях обучающиеся выполняют запланированные настоящей программой отдельные виды учебных работ, в том числе отдельных элементов работ, связанных с будущей профессиональной деятельностью.

## **Виды и формы отработки пропущенных занятий**

<span id="page-23-1"></span>Студент, пропустивший занятие лекционного типа, обязан отработать его в одной из следующих форм:

 индивидуальная консультация по инициативе студента (рекомендуемая форма);

 индивидуальная проработка студентом лекционного материала по рекомендуемой литературе, компьютерным презентациям и конспектам, выполненным другими студентами, с последующим устным опросом;

реферат на тему, предложенную преподавателем.

Трудоемкость реферата не может превышать количества часов лекционных занятий, пропущенных студентом. Рекомендуемый объем реферата – не более 10 страниц. Оригинальность реферата проверяется. По требованию преподавателя студент должен быть готов представить доказательства оригинальности реферата (например, ксерокопии использованных источников, сайты в сети Интернет, копии библиотечных абонентских карточек и др.), а также объяснить значения терминов, аббревиатур, математических записей, встречающихся в реферате.

С разрешения преподавателя студент имеет право отработать пропущенное практическое задание самостоятельно и отчитаться по нему на ближайшем практическом занятии (если это не противоречит его плану) либо во время, назначенное преподавателем для индивидуальных консультаций.

Если самостоятельная отработка практической работы невозможна по техническим причинам либо в связи с недостаточной подготовленностью студента, то кафедра прикладной информатики организует дополнительное практическое занятие для всех студентов, не выполнивших практические работы в срок и не отработавших их самостоятельно.

Пропуск занятия по документально подтвержденной уважительной причине не является основанием для снижения оценки выполненной практической работы.

## <span id="page-24-0"></span>**12. Методические рекомендации преподавателям по организации обучения по дисциплине**

Для обеспечения большей наглядности лекционные занятия должны проводиться в аудиториях, оборудованных проекционной аппаратурой для демонстрации компьютерных презентаций. По каждой теме (вопросу) преподаватель должен сформировать список рекомендуемой литературы.

Начало практических занятий следует отводить под обсуждение вопросов студентов по содержанию и методике выполнения практической работы. Допускается при таком обсуждении использование одной из технологий интерактивного обучения. Для проведения индивидуальных консультаций должно быть предусмотрено внеаудиторное время.

При проведении практических занятий для формирования профессиональных компетенций необходимо использовать активные и интерактивные образовательные технологии, описанные в п. 5 данной рабочей программы.

Невыполнение требований к практическим заданиям является основанием для повторного выполнения практической работы с измененным вариантом заданий и снижения оценки по результатам соответствующего контрольноаттестационного мероприятия.

Контроль знаний обучающихся проводится в формах текущей и промежуточной аттестаций. Текущая аттестация студентов проводится постоянно на практических занятиях с помощью контроля результатов выполнения практических и тестовых заданий, устного опроса, а также на контрольной неделе. Промежуточная аттестация студентов проводится в форме зачета в 1 семестре.

Программу разработала:

Бабкина А.В., к.э.н., доцент

### **РЕЦЕНЗИЯ**

#### **на рабочую программу дисциплины К.М.01.01 «Проектирование и разработка баз данных» ОПОП ВО по направлению 35.04.06 Агроинженерия, направленности «Автоматизированные комплексы перерабатывающих производств» (квалификация выпускника – магистр)**

Романюк Марией Александровной, доцентом кафедры управления ФГБОУ ВО РГАУ-МСХА имени К.А. Тимирязева, кандидатом экономических наук (далее по тексту рецензент) проведена рецензирование рабочей программы дисциплины «Проектирование и разработка баз данных» ОПОП ВО по направлению 35.04.06 Агроинженерия, направленности «Автоматизированные комплексы перерабатывающих производств» (магистратура), разработанной в ФГБОУ ВО «Российский государственный аграрный университет – МСХА имени К.А. Тимирязева» на кафедре прикладной информатики (разработчик – Бабкина А.В., доцент, к.э.н.)

Рассмотрев представленные на рецензирование материалы, рецензент пришел к следующим выводам:

1. Предъявленная рабочая программа дисциплины «Проектирование и разработка баз данных» (далее по тексту Программа) *соответствует* требованиям ФГОС ВО по направлению 35.04.06 Агроинженерия. Программа *содержит* все основные разделы, *соответствует* требованиям к нормативно-методическим документам.

2. Представленная в Программе *актуальность* учебной дисциплины в рамках реализации ОПОП ВО *не подлежит сомнению* – дисциплина относится к части комплексные модули учебного цикла – К.М.01

3. Представленные в Программе *цели* дисциплины *соответствуют* требованиям ФГОС ВО направления 35.04.06 Агроинженерия.

4. В соответствии с Программой за дисциплиной «Проектирование и разработка баз данных» закреплена одна (ПКдпо-1) *компетенция (1 индикатор)*. Дисциплина «Проектирование и разработка баз данных» и представленная Программа *способна реализовать* их в объявленных требованиях. Результаты обучения, представленные в Программе в категориях знать, уметь, владеть *соответствуют* специфике и содержанию дисциплины и *демонстрируют возможность* получения заявленных результатов.

5. Общая трудоёмкость дисциплины «Проектирование и разработка баз данных» составляет 2 зачётные единицы (72 часа).

6. Информация о взаимосвязи изучаемых дисциплин и вопросам исключения дублирования в содержании дисциплин *соответствует* действительности. Дисциплина «Проектирование и разработка баз данных» взаимосвязана с другими дисциплинами ОПОП ВО и Учебного плана по направлению 35.04.06 Агроинженерия и возможность дублирования в содержании отсутствует.

7. Представленная Программа предполагает использование современных образовательных технологий, используемые при реализации различных видов учебной работы. Формы образовательных технологий *соответствуют* специфике дисциплины.

8. Программа дисциплины «Проектирование и разработка баз данных» предполагает проведение занятий в интерактивной форме.

9. Виды, содержание и трудоёмкость самостоятельной работы студентов, представленные в Программе, *соответствуют* требованиям к подготовке выпускников, содержащимся во ФГОС ВО направления 35.04.06 Агроинженерия.

10. Представленные и описанные в Программе формы *текущей* оценки знаний (участие в тестировании, защита практических работ), *соответствуют* специфике дисциплины и требованиям к выпускникам.

Форма промежуточного контроля знаний студентов, предусмотренная Программой, осуществляется в форме зачета, что *соответствует* статусу дисциплины, как дисциплины части комплексные модули учебного цикла – К.М.01 ФГОС ВО направления 35.04.06 Агроинженерия**.**

11. Формы оценки знаний, представленные в Программе, соответствуют специфике лисциплины и требованиям к выпускникам.

12. Учебно-методическое обеспечение дисциплины представлено: основной литературой - 3 источника (базовый учебник), дополнительной литературой - 2 наименования, Интернет-ресурсы - 2 источник и соответствует требованиям ФГОС ВО направления 35.04.06 Агроинженерия.

13. Материально-техническое обеспечение дисциплины соответствует специфике дисциплины «Проектирование и разработка баз данных» и обеспечивает использование современных образовательных, в том числе интерактивных методов обучения.

14. Методические рекомендации студентам и методические рекомендации преподавателям по организации обучения по дисциплине дают представление о специфике обучения по дисциплине «Проектирование и разработка баз данных».

#### ОБЩИЕ ВЫВОДЫ

На основании проведенного рецензирования можно сделать заключение, что характер, структура и содержание рабочей программы дисциплины «Проектирование и разработка баз данных» ОПОП ВО по направлению 35.04.06 Агроинженерия, направленности «Автоматизированные комплексы перерабатывающих производств» (квалификация выпускника - магистр), разработанная Бабкиной А.В., доцентом кафедры прикладной информатики, к.э.н. соответствует требованиям ФГОС ВО, современным требованиям экономики, рынка труда и позволит при её реализации успешно обеспечить формирование заявленных компетенций.

Рецензент: Романюк М.А., доцент кафедры управления ФГБОУ ВО РГАУ-МСХА имени К.А. Тимирязева, кандидат экономических наук

« 23 » world 2023 г.

 $\mathbb{Z}^p$ (подпись)